# Calcul du nombre de sujets nécessaires

N. Lapidus – 4 avril 2019 DESC d'infectiologie

## Principe général

- Les études cliniques ou épidémiologiques reposent sur le plus souvent sur l'observation d'un **échantillon** de sujets.
- Sous certaines conditions, on cherche à **inférer** les résultats (considérer que l'observation de l'échantillon témoigne des caractéristique de la **population source**).
- Du fait des **fluctuations d'échantillonnage**, chaque échantillon donne cependant une observation différente a priori.
- Plus les échantillons aléatoires sont **grands**, plus on a de chances de s'approcher des caractéristiques de la population.
- En cas de **répétition** sur plusieurs échantillons, les observations fluctuent autour des vraies caractéristiques de la population.
- **Combien de sujets dois-je inclure** dans mon échantillon pour que mon inférence soit correcte (marge d'erreur prédéfinie et acceptable) ?

### Impact du nombre de sujet

• Exemple : largeur de l'intervalle de confiance pour RR = 1.5, selon le nombre de sujets dans l'échantillon, tous les autres paramètres étant identiques

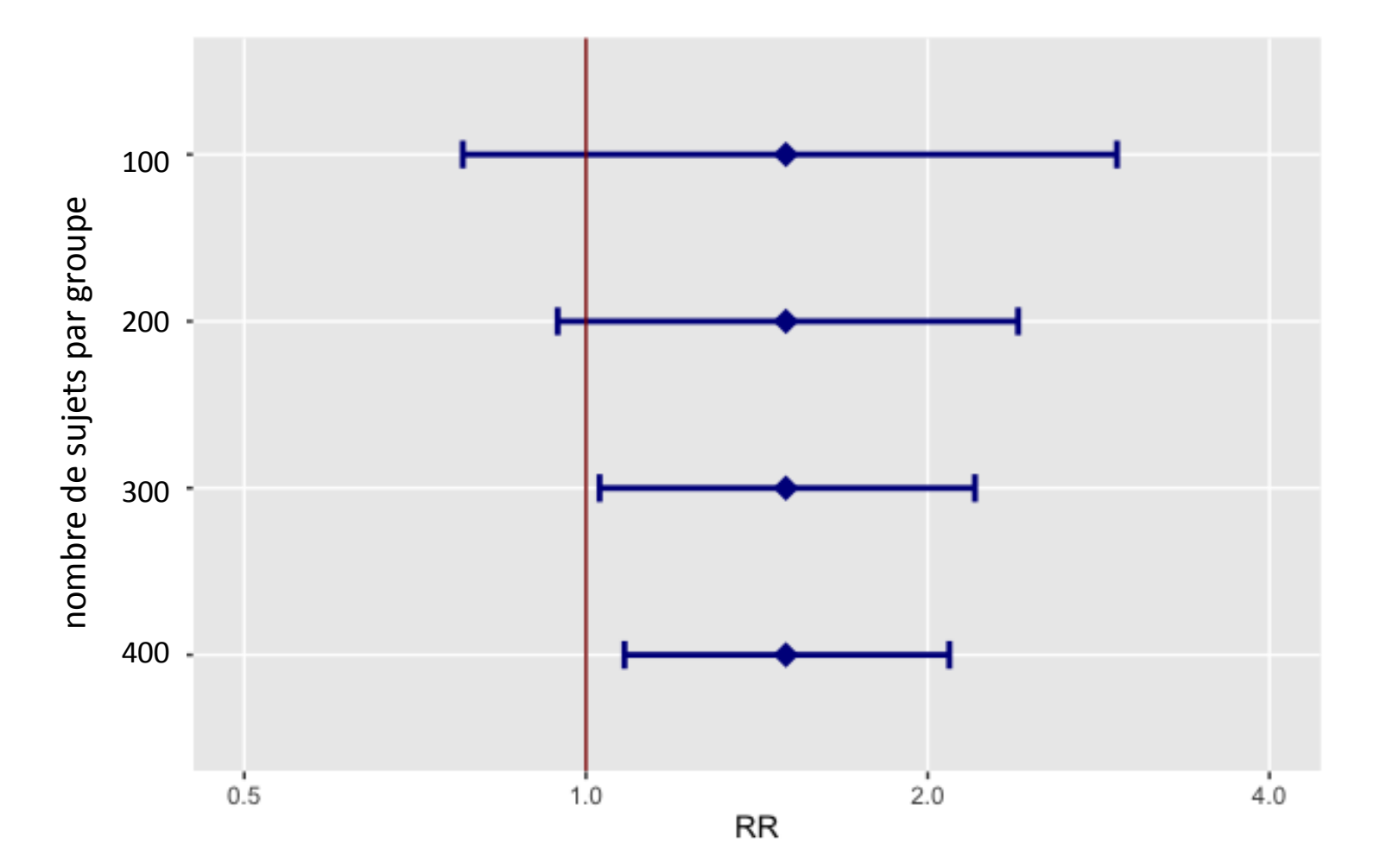

## Objectif

- Lors de la comparaison de deux groupes (ex : essai clinique, enquête cas-témoin…), le nombre de sujets nécessaire est le plus petit effectif théorique qui permettra de garantir l'observation d'une différence significative (moyennes, proportions, OR, RR, etc.).
- Dans l'exemple précédent : nombre de sujets permettant que la borne inférieure de l'intervalle de confiance du RR soit égale à 1

### Pourquoi faire un calcul de nombre de sujets ?

#### Sample size calculations in randomised trials: mandatory and mystical

Kenneth F Schulz, David A Grimes

Sample size calculations for randomised trials seem unassailable. Indeed, investigators should properly calculate sample sizes and adequately describe the key details in their published report. Research methodologists describe the approaches in books and articles. Protocol committees and ethics review boards require adherence. CONSORT reporting guidelines clearly specify the reporting of sample size calculations.<sup>1,2</sup> Almost everyone agrees.

Lancet 2005; 365: 1348-53

### Pourquoi faire un calcul de nombre de sujets ?

- Aspects éthiques
	- Une étude « trop petite » n'est pas éthique car elle ne permettra pas de répondre à la question posée
	- Une étude surdimensionnée n'est pas éthique car elle conduirait à inclure des patients de façon inutile
- Aspects financiers et logistiques

## Définitions (1)

- Hypothèses nulle  $(H_0)$  et alternative  $(H_1)$ 
	- formulées à partir des paramètres vrais dans la population
	- acceptées ou rejetées au vu d'un test statistique effectué sur les paramètres de l'échantillon
		- $\Rightarrow$  résultat soumis aux fluctuations d'échantillonnage
	- exemple : on teste une association entre une exposition et un événement
		- $H_0$ : OR = 1 (absence d'association)
		- $H_1$ : OR  $\neq$  1 (existence d'une association)

## Définitions (2)

- Deux risques d'erreur liée aux fluctuations d'échantillonnage
	- **risque de première espèce :** 
		- Probabilité de **rejeter H<sup>0</sup> si H<sup>0</sup> est vraie**
		- Erreur = conclure à la présence d'une association (ou d'un effet, d'une différence…) inexistante
		- Risque fixé par construction (*a priori*), presque toujours à 5%
	- **risque de seconde espèce :** 
		- Probabilité de **ne pas rejeter H<sup>0</sup> si H<sup>0</sup> est fausse**
		- Erreur = ne pas conclure à la présence d'une association existante
		- Dépend de la valeur des paramètres testés si  $H_1$  est vraie

## Définitions (3)

**• Puissance** : probabilité de rejeter H<sub>0</sub> si H<sub>0</sub> est fausse  $\mathcal{P} = 1 - \beta$ 

> Dans la population (réalité *a priori* inconnue)

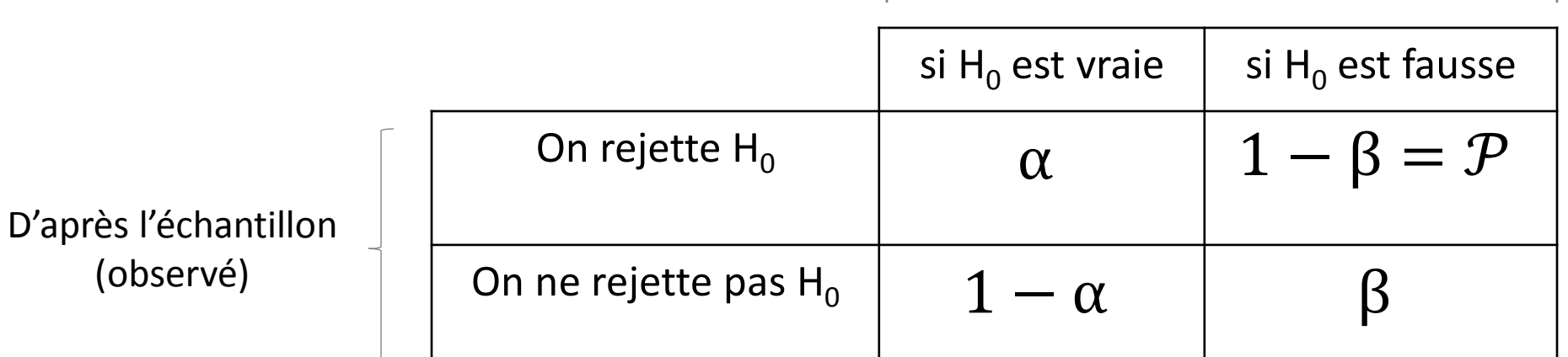

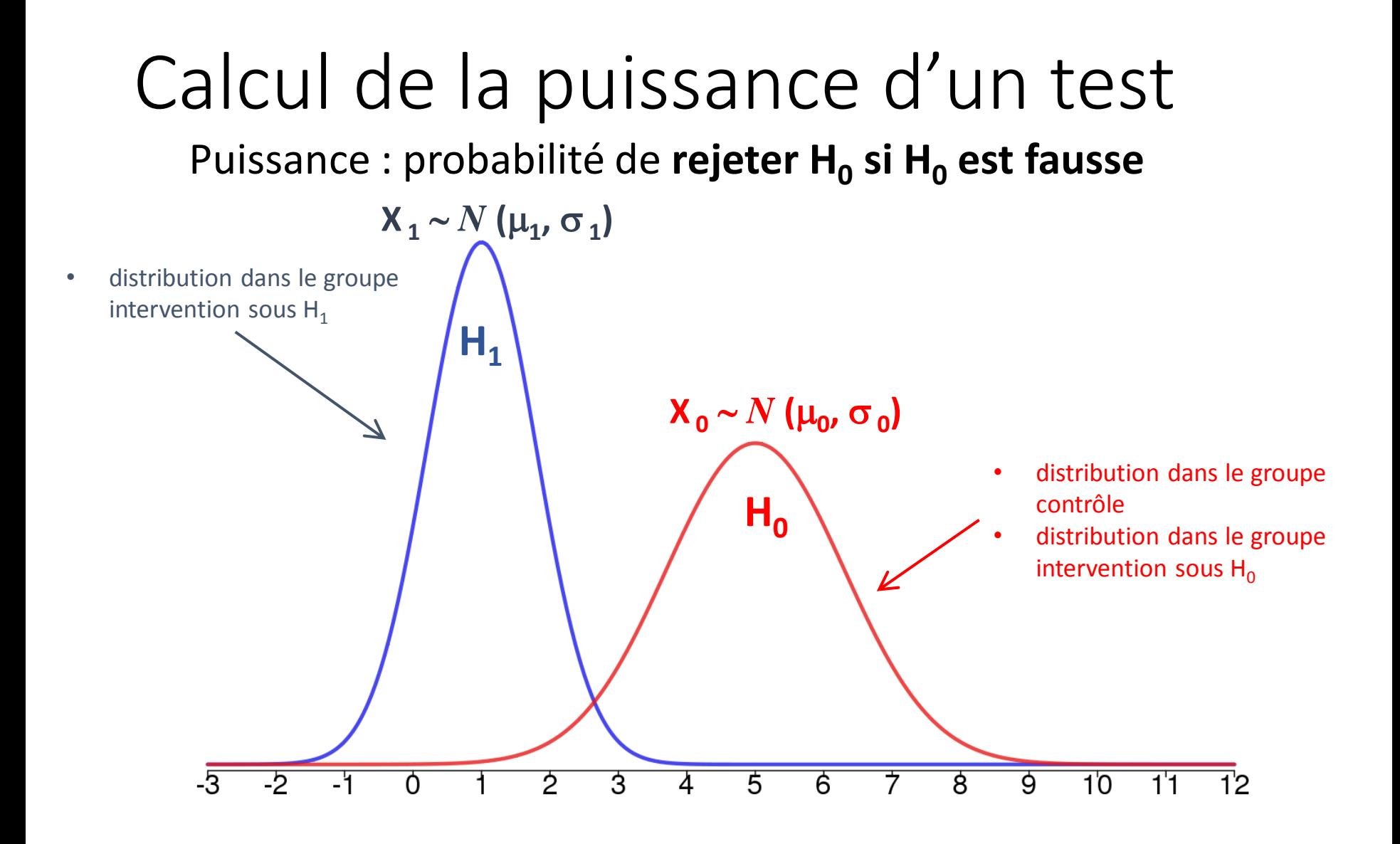

### Calcul de la puissance d'un test

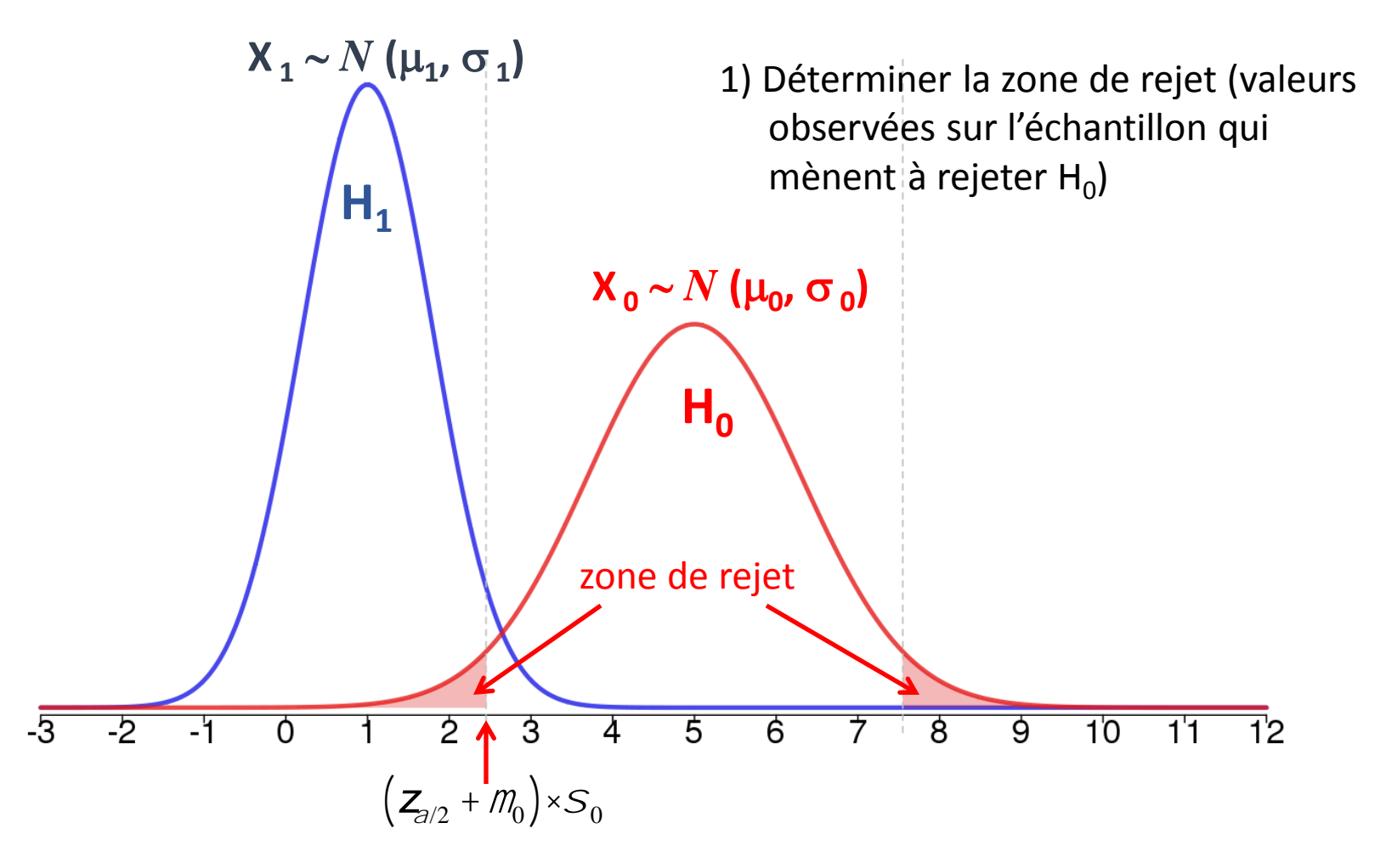

### Calcul de la puissance d'un test

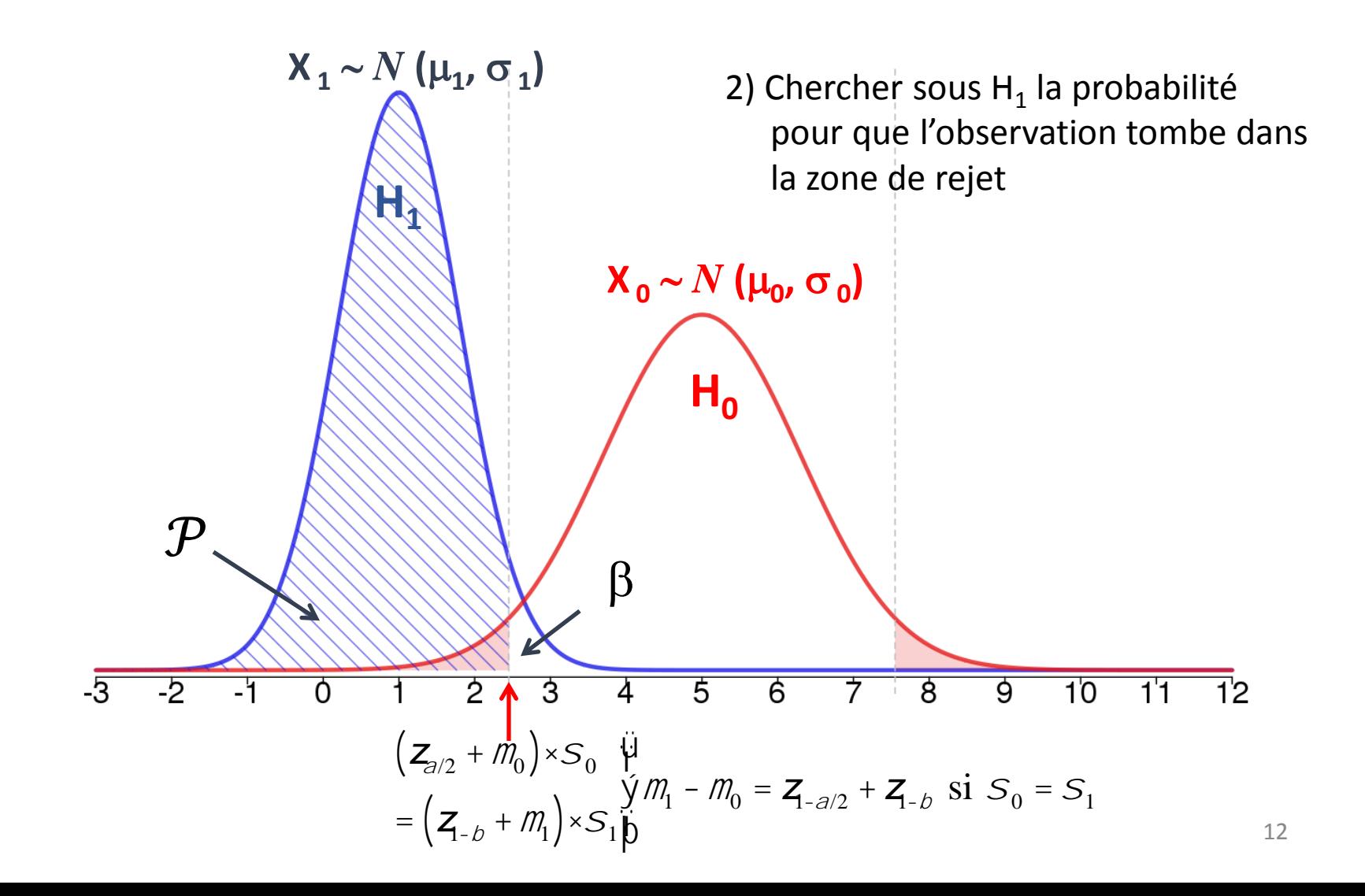

### Calculs de puissance / nombre de sujets Règles générales

- On compare  $\Phi$ , plus petite différence que l'on souhaite mettre en évidence
	- à  $z_{1-\alpha/2}$  +  $z_{1-\beta}$  pour un test bilatéral (test d'équivalence)
	- à  $z_\alpha$  +  $z_{1-\beta}$  pour un test unilatéral (test de non-infériorité)
- On fixe généralement  $\alpha$  = 5%
- On détermine la puissance en fonction du nombre de sujets étudiés (si facteur limitant)
- Ou à l'inverse, on fixe la puissance (exemple : 80% ou 90%) et on calcule le nombre de sujets nécessaires en fonction

### Calculs de puissance Comparaison de 2 moyennes

$$
\iint_{\hat{\Pi}} H_0 : m = m\hat{x}
$$
  
Sous H<sub>0</sub>:  $Z = \frac{\mu - \mu'}{\sqrt{\frac{\sigma^2}{n} + \frac{\sigma'^2}{n'}}} \approx \frac{m - m'}{\sqrt{\frac{s^2}{n} + \frac{s'^2}{n'}}} \sim N(0,1)$ 

Conditions de validité :  $\sum n^3$  30 *n*¢ ³ 30 í î

– nombre de sujets nécessaires (par groupe si équilibrés) :

$$
n = \left(Z_{1-\frac{\partial}{2}} + Z_{1-\frac{b}{2}}\right)^2 \times \frac{S^2 + S^2}{\left(m - m\right)^2} \gg \left(Z_{1-\frac{\partial}{2}} + Z_{1-\frac{b}{2}}\right)^2 \times \frac{S^2 + S^2}{\left(m - m\right)^2}
$$
 (d'après moyennes et variances attenuates)

### Calculs de puissance Comparaison de 2 proportions

$$
\prod_{i=1}^{n} H_0: \rho = \rho \mathbb{I} \qquad \text{Sous } H_0: Z = \frac{\pi - \pi'}{\sqrt{\frac{\pi(1-\pi)}{n} + \frac{\pi'(1-\pi')}{n}}} \approx \frac{p - p'}{\sqrt{2\frac{\hat{\pi}(1-\hat{\pi})}{n}}} \sim N(0,1)
$$

 $\hat{\rho}$  = *p*+ *p*¢ 2 si n = n', sous hypothèse de variance proche pour les deux distributions, avec

Conditions de validité :

$$
\frac{\partial^2 n}{\partial t^2} = \frac{\partial^2 n}{\partial t^2}
$$
\n
$$
\frac{\partial^2 n}{\partial t^2} = \frac{\partial^2 n}{\partial t^2}
$$
\n
$$
\frac{\partial^2 n}{\partial t^2} = \frac{\partial^2 n}{\partial t^2}
$$
\n
$$
\frac{\partial^2 n}{\partial t^2} = \frac{\partial^2 n}{\partial t^2}
$$
\n
$$
\frac{\partial^2 n}{\partial t^2} = \frac{\partial^2 n}{\partial t^2}
$$
\n
$$
\frac{\partial^2 n}{\partial t^2} = \frac{\partial^2 n}{\partial t^2}
$$
\n
$$
\frac{\partial^2 n}{\partial t^2} = \frac{\partial^2 n}{\partial t^2}
$$
\n
$$
\frac{\partial^2 n}{\partial t^2} = \frac{\partial^2 n}{\partial t^2}
$$
\n
$$
\frac{\partial^2 n}{\partial t^2} = \frac{\partial^2 n}{\partial t^2}
$$
\n
$$
\frac{\partial^2 n}{\partial t^2} = \frac{\partial^2 n}{\partial t^2}
$$
\n
$$
\frac{\partial^2 n}{\partial t^2} = \frac{\partial^2 n}{\partial t^2}
$$
\n
$$
\frac{\partial^2 n}{\partial t^2} = \frac{\partial^2 n}{\partial t^2}
$$
\n
$$
\frac{\partial^2 n}{\partial t^2} = \frac{\partial^2 n}{\partial t^2}
$$
\n
$$
\frac{\partial^2 n}{\partial t^2} = \frac{\partial^2 n}{\partial t^2}
$$
\n
$$
\frac{\partial^2 n}{\partial t^2} = \frac{\partial^2 n}{\partial t^2}
$$
\n
$$
\frac{\partial^2 n}{\partial t^2} = \frac{\partial^2 n}{\partial t^2}
$$
\n
$$
\frac{\partial^2 n}{\partial t^2} = \frac{\partial^2 n}{\partial t^2}
$$
\n
$$
\frac{\partial^2 n}{\partial t^2} = \frac{\partial^2 n}{\partial t^2}
$$
\n
$$
\frac{\partial^2 n}{\partial t^2} = \frac{\partial^2 n}{\partial t^2}
$$
\n
$$
\frac{\partial^2 n}{\partial t^2} = \frac{\partial^2 n}{\partial t^2}
$$
\n
$$
\frac{\partial^2 n}{\partial t^2} = \frac{\partial^
$$

– nombre de sujets nécessaire par groupe :

$$
n = \left(Z_{1-a/2} + Z_{1-b}\right)^2 \cdot \frac{D(1 - D) + D'(1 - D')}{(D - D')^2} \approx \left(Z_{1-a/2} + Z_{1-b}\right)^2 \cdot \frac{2\hat{D}(1 - \hat{D})}{(D - D')^2}
$$

NB : si groupes déséquilibrés, voir formule pour les cohortes

### Calculs de puissance Étude de cohorte

$$
\begin{array}{ll}\n\begin{array}{l}\n\text{i} & H_0: d = 0 \\
\text{if} & H_1: d^1 0\n\end{array}\n\end{array}\n\qquad\n\begin{array}{l}\nZ = \frac{|p_E - p_{NE}|}{\sqrt{\frac{p_E(1 - p_E)}{n_E} + \frac{p_{NE}(1 - p_{NE})}{n_{NE}}} \sim N(0, 1)\n\end{array}
$$

 $d = |p_E - p_{NE}|$  (différence d'incidence entre exposés et non exposés)

– nombre de sujets nécessaires :

$$
n_{E} = \frac{\left(Z_{1-\beta/2}\sqrt{(1+g)\hat{\rho}(1-\hat{\rho})} + Z_{1-\hat{\rho}}\sqrt{g\times\rho_{E}(1-\rho_{E})} + \rho_{NE}\left(1-\rho_{NE}\right)\right)^{2}}{g\times g^2}
$$
\n
$$
\hat{\rho} = \frac{\rho_{E} + g\times\rho_{NE}}{1+g}
$$
\n
$$
g = \frac{n_{NE}}{n_{E}}
$$

NB : le nombre de sujets pour une incidence cumulée attendue doit être converti en "personnes<sub>i</sub>temps" selon le calenrier d'inclusion et la durée attendue de suivi.

### Quantités utiles

•  $Z_{1a}$  et  $Z_{1b}$ sont les valeurs seuils associées distribution normale centrée réduite  $1 - \frac{a}{2}$ *z*1-<sup>b</sup>

• En pratique :

$$
\begin{aligned}\n\hat{i} & \quad \partial = 0.05 \, \text{P} \, z_{1-\partial/2} = 1.96 \\
\hat{i} & \quad \partial = 0.2 \, \text{P} \, z_{1-b} = 0.84 \\
\hat{i} & \quad \partial = 0.1 \, \text{P} \, z_{1-b} = 1.28\n\end{aligned}
$$

### Impact du nombre de sujet

• Exemple : puissance pour une enquête de cohorte avec 10% des sujets exposés, pour mettre en évidence un OR de 3

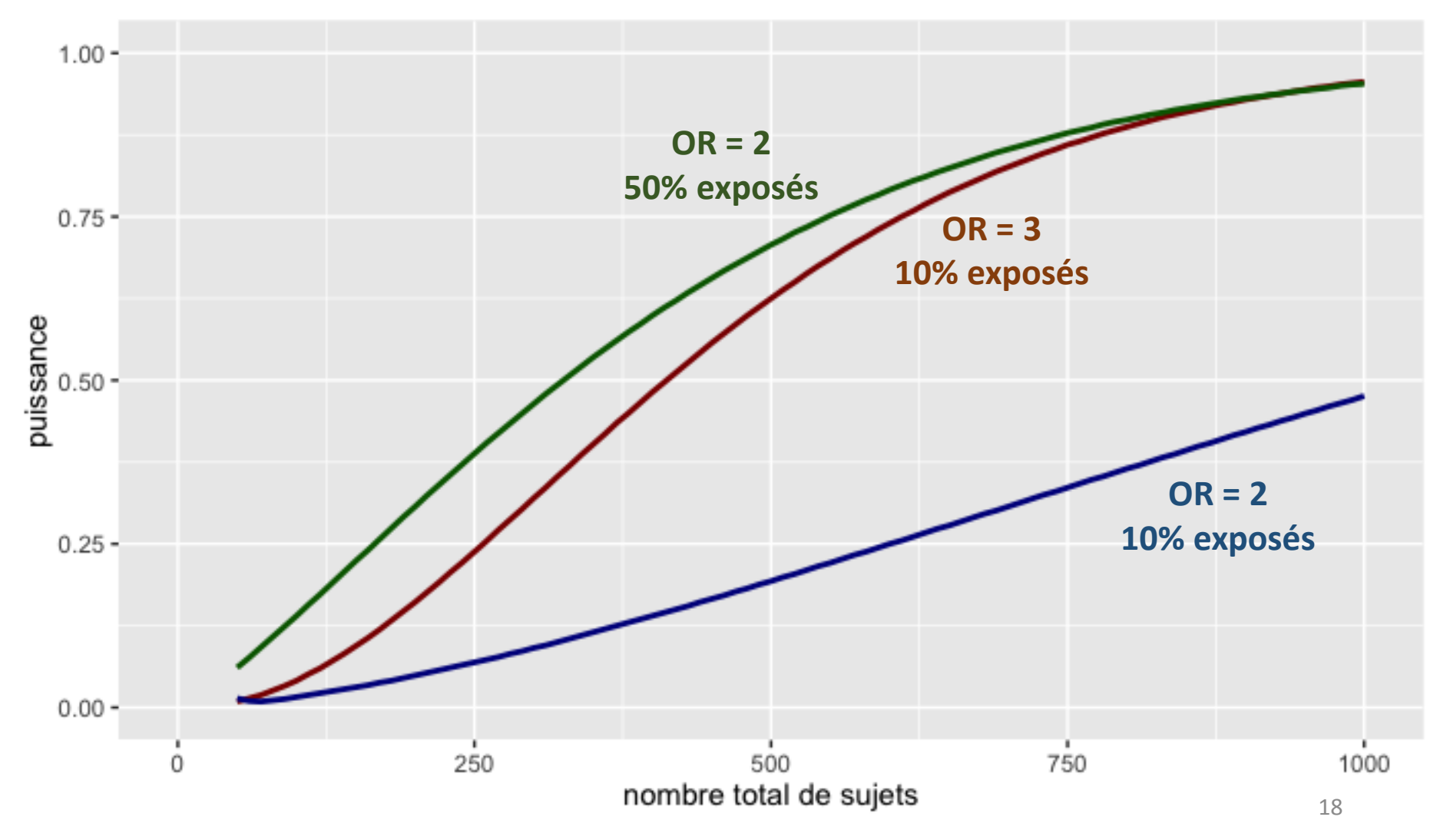

Nombre de sujets selon la puissance  $(\alpha = 0.05)$ 

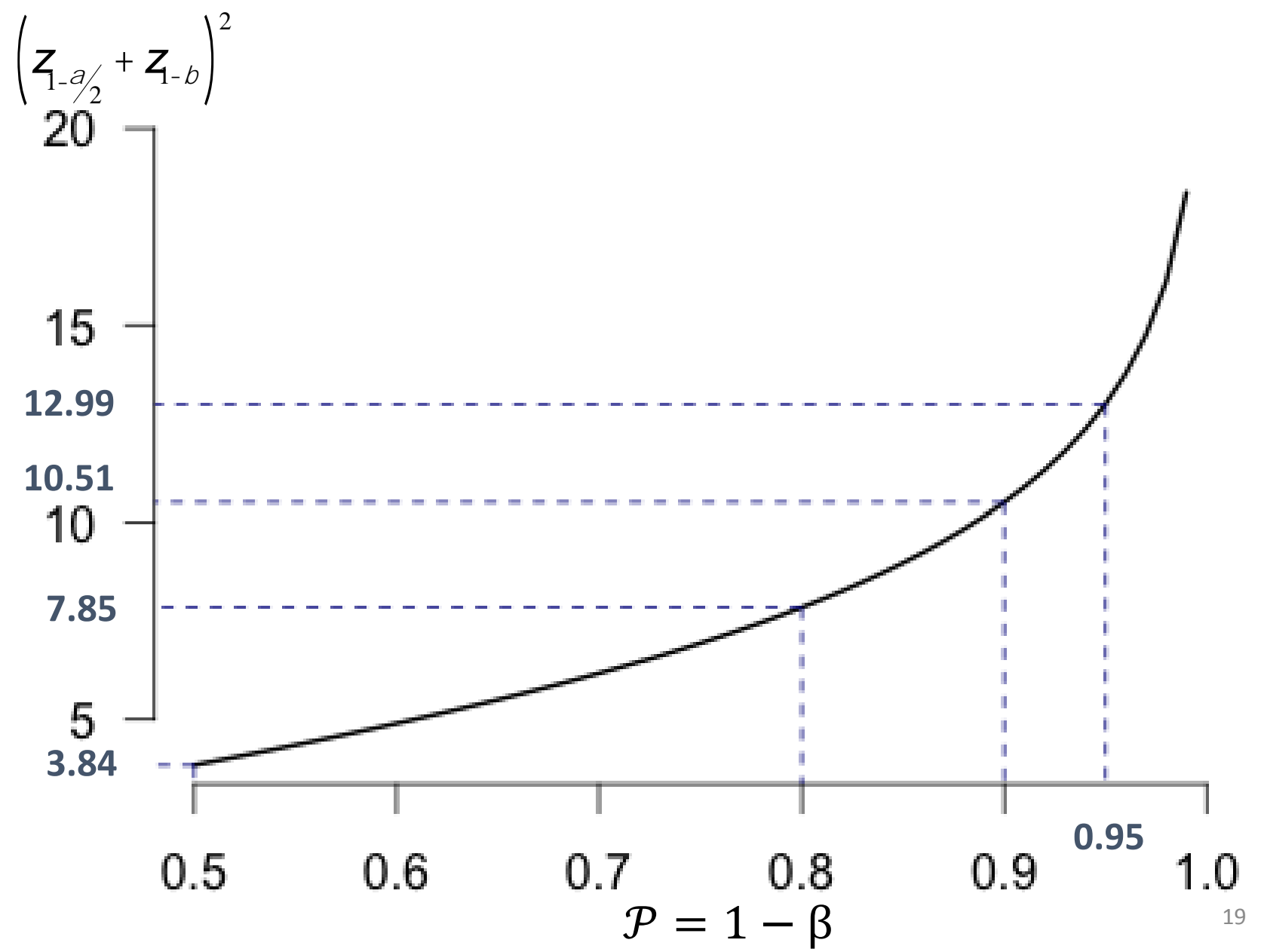

## Principe général des calculs

- Sur le critère de jugement principal
	- Définir les « attendus » dans les différents groupes et leur variabilité
	- Exemples :
		- proportion de succès avec traitement A et traitement B
		- durée de survie sans cancer chez les patients exposés à A et non exposés
	- Définir les risques d'erreurs consentis

## Prérequis (pour 2 groupes)

- Dans tous les cas :
	- Puissance
	- risque  $\alpha$
	- ratio entre groupes (le plus souvent 1)
- Si comparaison de proportions
	- Proportions attendue dans les deux groupes
- Si comparaison de moyennes
	- Moyennes attendue dans les deux groupes (ou différence des moyennes)
	- Variance ou écart-type des mesures
	- Ou ratio de la différence des moyennes par l'écart-type des mesures (effect size)
- Si comparaison de durées (survies) : le calcul porte sur le nombre d'événements
	- Durée de la période d'inclusion
	- Risques de pertes de vue
	- Et
- Soit les risques instantanés (*hazard rates*), ou 1 risque instantané et le ratio (*hazard ratio*)
- Soit les proportions de survivants à un moment donné dans les deux groupes
- Soit les médianes de survie

## Dans les études observationnelles

- Cohorte
	- Idem analyse de survie (mais nécessite de tenir compte de ratio différents entre groupes – exposés vs non exposés)
	- NB: le RR et le HR sont équivalents
- Cas-témoins
	- Taille de l'effet cible à définir (OR)
	- Nombre de témoins par cas
	- Fréquence d'exposition au facteur de risque étudié dans la population témoin
	- NB : en cas d'appariement, le plus simple est de prendre le mode de calcul non apparié

## Dans la pratique

- Estimation du nombre de sujets
	- souvent très approximative
	- mais toujours nécessaire
	- essentielle pour éviter de s'engager dans des protocoles aberrants
- Calculs simples :
	- tables de la loi normale
	- formules disponibles dans les tableurs (Excel, LibreOffice…)
- Calculs plus complexes
	- logiciels de statistique (nombreux packages disponibles sous R : epiDisplay, epiR, etc.)
	- Calculateurs en ligne
		- www.epibiostat.ucsf.edu/biostat/sampsize.html
		- marne.u707.jussieu.fr/biostatgv
		- www.openepi.com
		- www.spc.univ-lyon1.fr/mfcalc/ et beaucoup d'autres…

#### <https://biostatgv.sentiweb.fr/>

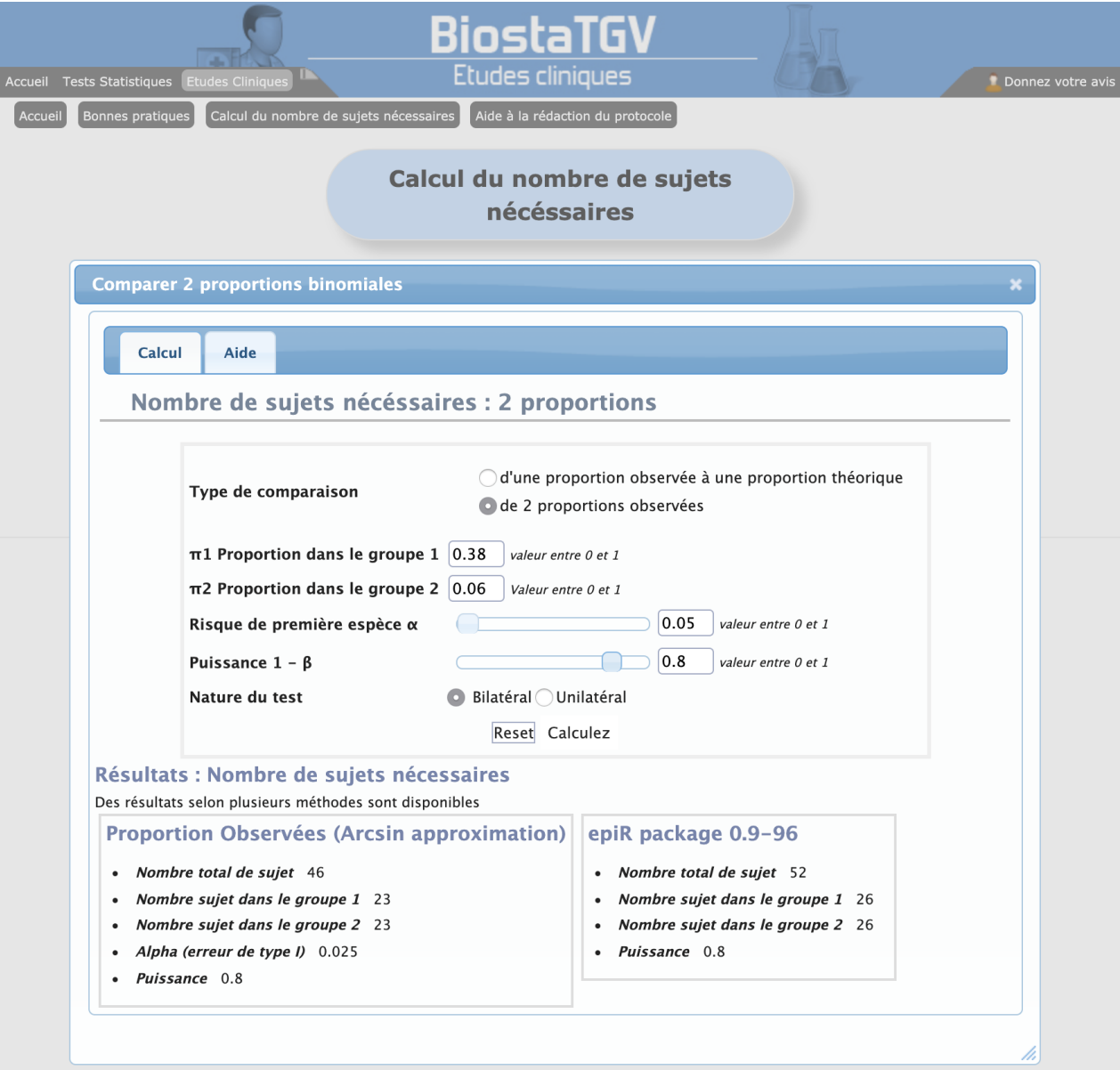

#### [https://rstudio.cloud](https://rstudio.cloud/)

Welcome to RStudio Cloud alpha

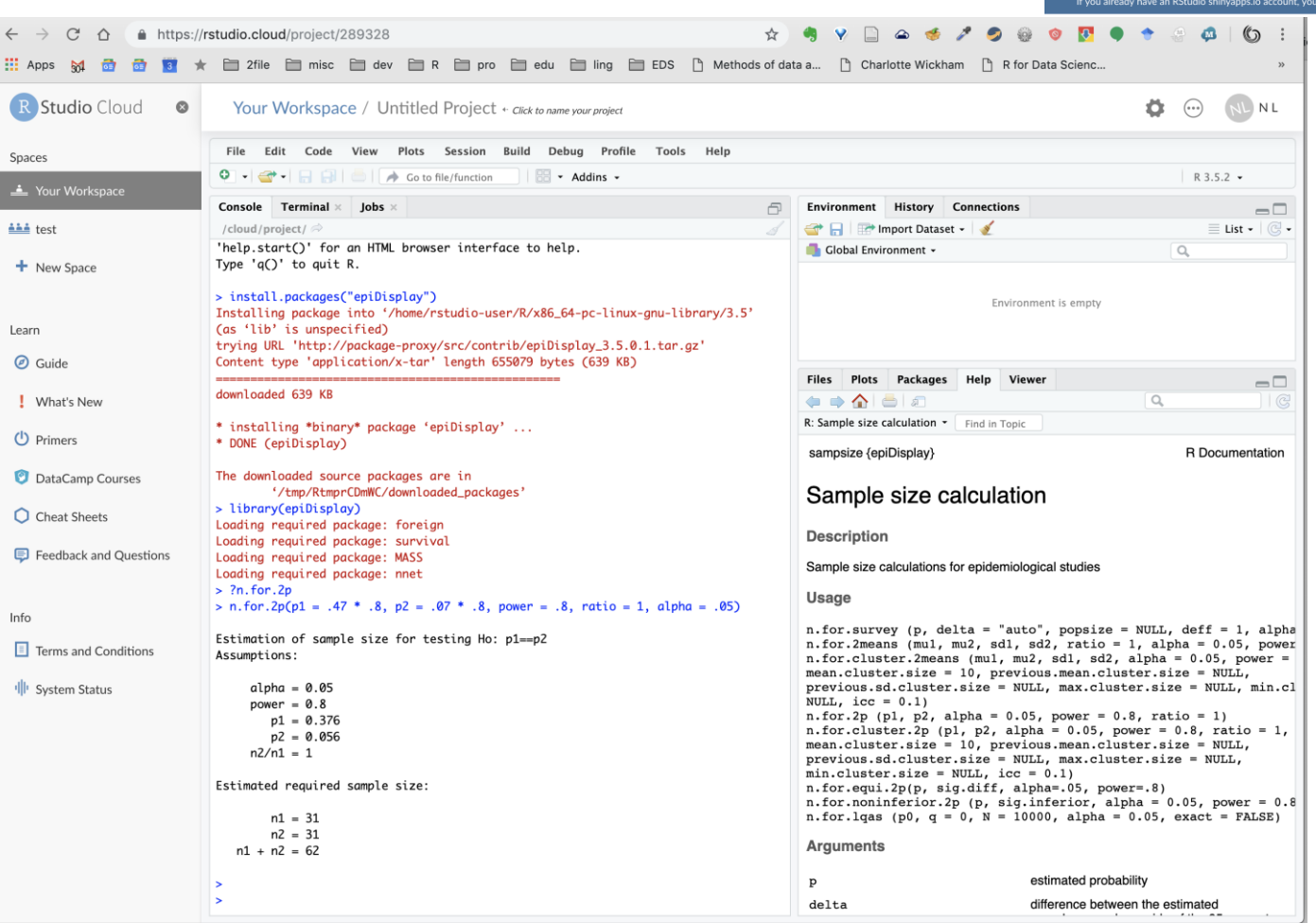

## Calculs de puissance par simulation

- Utiles pour les designs/distributions atypiques
- Principe :
	- Simuler des échantillons de taille prédéfinie et leur caractéristique (expositions, événements étudiés...) sous  $H_1$
	- Tester le critère de jugement et retenir sa *p-value*
	- Répéter les étapes précédentes un grand nombre de fois (N > 500) pour décrire la diversité des échantillons attendus
	- La puissance estimée est la proportion de p-values  $< \alpha$
- Méthode ne permettant pas de déterminer un nombre de sujet à partir d'une puissance (on doit tester différentes tailles d'échantillons jusqu'à approcher la puissance souhaitée)

### Garder l'objectif clinique / scientifique à l'esprit !

- Exemple 1:
	- $-$  Étude cas-témoin (n = 10 + 10)

*Disease 1*

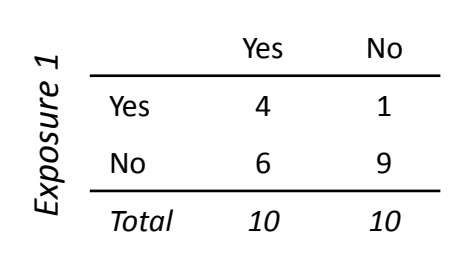

- Test de Fisher: *p = 0.30*
- *« Pas d'association entre l'exposition et la maladie ! »*

OR (95% CI) = 5.49 (0.41, 326.8)

Exemple 2: – Étude cas-témoin (n = 100,000 + 100,000)

> Yes No Yes 40,500 40,000 No 59,500 60,000 *Total 100,000 100,000 Exposure 2*

*Disease 2*

- Test de Fisher: *p = 0.02*
- *« Association entre l'exposition et la maladie ! »*

OR (95% CI) = 1.02 (1.00, 1.04)

### Combien de variables dans une analyse multivariée ?

- Trop de variables  $\rightarrow$  risque de surajustement (*overviffing*)
- En combinant un nombre important de variables chez un nombre limité de sujets, on peut décrire parfaitement n'importe quelle caractéristique.
- Choix des variables *a priori* : notion plus clinique que statistique
- Règle approximative et controversée<sup>1</sup> : "1 événement pour 10 paramètres"<sup>2</sup>(variable quantitative = 1 paramètre, variable à k  $categories = k - 1 paramètres)$
- Question complexe, à aborder avec un méthodologiste
	- 1. BMC Med Res Methodol. 2016 Nov 24;16(1):163)
	- 2. https://en.wikipedia.org/wiki/One in ten rule

- Essai clinique contre placebo, critère de jugement quantitatif, 100 sujets par groupe
- Distributions attendues
	- sous  $H_0$  :  $N(0, 1)$
	- sous  $H_1$ :  $N(0.2, 0.6)$
- Puissance de l'essai ?

#### Exemple 2 : calcul du nombre de sujets

Reichard, O. *et al*. Lancet. 1998 Jan 10;351(9096):83–7

#### • Comparaison de 2 proportions

 $\hat{H}_0$ :  $\rho$  (proportion de réponse IFN+ribavirine) =  $\rho^{\uparrow}$  (proportion de réponse IFN+placebo)  $\dot{\cap}$   $H_{\!\scriptscriptstyle 1}$  :  $\rho$   $\scriptscriptstyle 1$   $\rho$ ¢ í

- Hypothèses :
	- réponse sous IFN + placebo : 7%
	- réponses attendues sous IFN + ribavirine : 47%
	- 20% de perdus de vue dans chaque groupe
- Nombre minimal de sujets par groupe ?

Exemple 2 : calcul du nombre de sujets Reichard, O. *et al*. Lancet. 1998 Jan 10;351(9096):83–7

• Comparaison de 2 proportions (avec prise en compte de l'ITT) Rappel : les perdus de vue sont imputés comme des échecs  $\rightarrow$  les proportions attendues de réponse ne concernent que les 80% de sujets encore suivis

$$
p = 0.47 \times 0.8
$$
  
\n
$$
p' = 0.07 \times 0.8
$$
  
\n
$$
\alpha = 0.05 \implies z_{1-\alpha/2=1.96}
$$
  
\n
$$
\beta = 0.2 \implies z_{1-\beta=0.84}
$$
  
\n
$$
p = \frac{\partial P + \beta}{2} = \frac{0.47 + 0.07}{2} \quad 0.8 = 0.216
$$
  
\n
$$
p - \beta = 0.4 \quad 0.8 = 0.32
$$

• Nombre minimal de sujets par groupe

$$
n \ge \left( Z_{1-\frac{\beta}{2}} + Z_{-b} \right)^2 \times \frac{2\hat{\rho} (1-\hat{\rho})}{\left( p - \mu \right)^2} \ge \left( 1.96 + 0.84 \right)^2 \times \frac{2 \cdot 0.216 \left( 1 - 0.216 \right)}{0.32^2} \ge 25.9
$$

 $N^3$  25.9  $\triangleright$  *N* = 26 sujets par groupe

#### Exemple 2 : calcul du nombre de sujets Reichard, O. *et al*. Lancet. 1998 Jan 10;351(9096):83–7

- NB : la différence obtenue selon la méthode est en fait négligeable par rapport aux autres approximations.
- Par exemple, en prenant la formule sans calcul de  $\hat{\pi}$ , on obtient :

$$
n = (z_{1-\alpha/2} + z_{1-\beta})^2 \cdot \frac{p(1-p) + p'(1-p')}{(p-p')^2} \approx \begin{cases} 15.4 \implies N \approx \frac{16}{0.8} \approx 20 \text{ (1}^{\text{re}} \text{ méthode)}\\ 22.04 \implies N \approx 23 \text{ (2}^{\text{e}} \text{ méthode)} \end{cases}
$$

• Avec le package epiDisplay :

n.for.2p( $p1 = .47$  \*  $.8$ ,  $p2 = .07$  \*  $.8$ , power =  $.8$ , ratio = 1, alpha =  $.05$ )

Estimated required sample size:

 $n1 = 31$  $n2 = 31$  $n1 + n2 = 62$ 

• Par simulation et test de Fisher :  $N \approx 36$ 

- Une étude cas-témoin inclut 400 cas et 400 témoins
	- 1. Quelle est la puissance de cette étude pour la mise en évidence d'un *odds ratio* de 1.2 pour un facteur binaire dont l'exposition est de 30% chez les témoins ?
	- 2. Combien de sujets faudrait il inclure (avec toujours 1 témoin par cas) pour avoir une puissance satisfaisante ?

Calcul de la puissance pour n = 400 :

$$
OR = \frac{\frac{p_c}{1 - p_c}}{\frac{p_T}{1 - p_T}} \Rightarrow p_c = \frac{1}{1 + \frac{1 - p_T}{0R \times p_T}} = \frac{1}{1 + \frac{1 - 0.3}{1.2 \times 0.3}} \approx 0.34
$$
  

$$
\hat{\pi} = \frac{p_c + p_T}{2} \approx \frac{0.34 + 0.3}{2} \approx 0.32
$$
  

$$
n = (z_{1 - \alpha/2} + z_{1 - \beta})^2 \cdot \frac{2\hat{\pi}(1 - \hat{\pi})}{(p - p')^2}
$$
  

$$
\Rightarrow z_{1 - \beta} = \sqrt{\frac{n \cdot (p_c - p_T)^2}{2\hat{\pi}(1 - \hat{\pi})}} - z_{1 - \alpha/2} \approx \sqrt{\frac{400 \cdot (0.34 - 0.3)^2}{2 \times 0.32(1 - 0.32)}} - 1.96 \approx -0.76
$$
  

$$
\Rightarrow 1 - \beta = 0.224
$$

power.for.2p( $p1 = .3$ ,  $p2 = 1/(1+.7/.36)$ ,  $n1 = 400$ ,  $n2 = 400$ , alpha = .05)

Power for comparison of 2 proportions.

 $p1 = 0.3$  $p2 = 0.3396226$ power  $= 0.202$ 

#### Nombre de sujets pour puissance = 80% :

$$
n = \left(z_{1} - \alpha_{12} + z_{1} - \beta\right)^{2} \cdot \frac{2\hat{\pi}(1 - \hat{\pi})}{(p - p')^{2}} = (1.96 + 0.84)^{2} \cdot \frac{2 \times 0.32 \cdot (1 - 0.32)}{(0.34 - 0.3)^{2}} = 2175.04
$$

n.for.2p( $p1 = .3$ ,  $p2 = 1/(1+.7/.36)$ , power = .8, ratio = 1, alpha = .05)

```
Estimation of sample size for testing Ho: p1==p2 
Assumptions: 
   alpha = 0.05
```
 $power = 0.8$  $p1 = 0.3$  p2 = 0.3396226  $n2/n1 = 1$ 

Estimated required sample size:

 $n1 = 2225$  $n2 = 2225$  $n1 + n2 = 4450$ 

- Enquête cas-témoin, 4 témoins par cas, n = 100 cas, critère de jugement selon test de  $\chi^2$
- Exposition attendue chez les témoins : 20%
- Puissance pour mettre en évidence OR = 2 ?

## Exemple 4 (formule)

• Comparaison de 2 proportions avec effectifs déséquilibrés

$$
OR = \frac{\frac{p_c}{1 - p_c}}{\frac{p_T}{1 - p_T}} \Longrightarrow p_c = \frac{1}{1 + \frac{1 - p_T}{OR \times p_T}} = \frac{1}{1 + \frac{1 - 0.2}{2 \times 0.2}} \approx 0.33
$$

On peut utiliser la formule des cohortes à l'envers :

$$
\gamma = \frac{n_T}{n_C} = 4 \qquad \qquad \hat{\pi} = \frac{p_C + \gamma \cdot p_T}{1 + \gamma} \approx \frac{0.33 + 4 \times 0.2}{1 + 4} \approx 0.227 \qquad \qquad \delta = p_C - p_T \approx 0.33 - 0.2 \approx 0.13
$$

$$
n_C = \frac{\left(z_{1} - \alpha_{12}\sqrt{(1+\gamma)\cdot\hat{\pi}\cdot(1-\hat{\pi})} + z_{1-\beta}\sqrt{\gamma\cdot p_C(1-p_C) + p_T(1-p_T)}\right)^2}{\gamma\cdot\delta^2}
$$

$$
\Rightarrow z_{1-\beta} = \frac{\sqrt{n_c \cdot \gamma \cdot \delta^2} - z_{1-\alpha/2} \sqrt{(1+\gamma) \cdot \hat{\pi} \cdot (1-\hat{\pi})}}{\sqrt{\gamma \cdot p_c (1-p_c) + p_T (1-p_T)}}
$$
  
\$\approx \frac{\sqrt{100 \cdot 4 \cdot 0.13^2} - 1.96 \sqrt{(1+4) \cdot 0.227 \cdot (1-0.227)}}{\sqrt{4 \cdot 0.33 \cdot (1-0.33) + 0.2 \cdot (1-0.2)}} \approx 0.812 \Rightarrow 1-\beta \approx 0.79

## Exemple 4 (package epiDisplay)

power.for.2p( $p1 = .2$ ,  $p2 = 1/3$ ,  $p1 = 100$ ,  $p2 = 400$ , alpha = .05)

Power for comparison of 2 proportions.

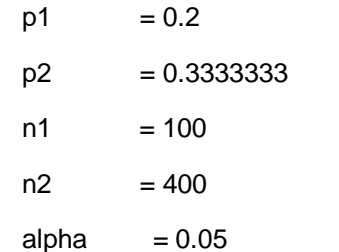

 $power = 0.713$ 

n.for.2p( $p1 = .2$ ,  $p2 = 1/3$ , power = .71, ratio = 4, alpha = .05)

Estimation of sample size for testing Ho: p1==p2

Assumptions:

alpha =  $0.05$  $power = 0.71$  $p1 = 0.2$  p2 = 0.3333333  $n2/n1 = 4$ 

Estimated required sample size:

 $n1 = 100$ 

 $n2 = 400$ 

 $n1 + n2 = 500$  38

### Exemple 4 (simulation)

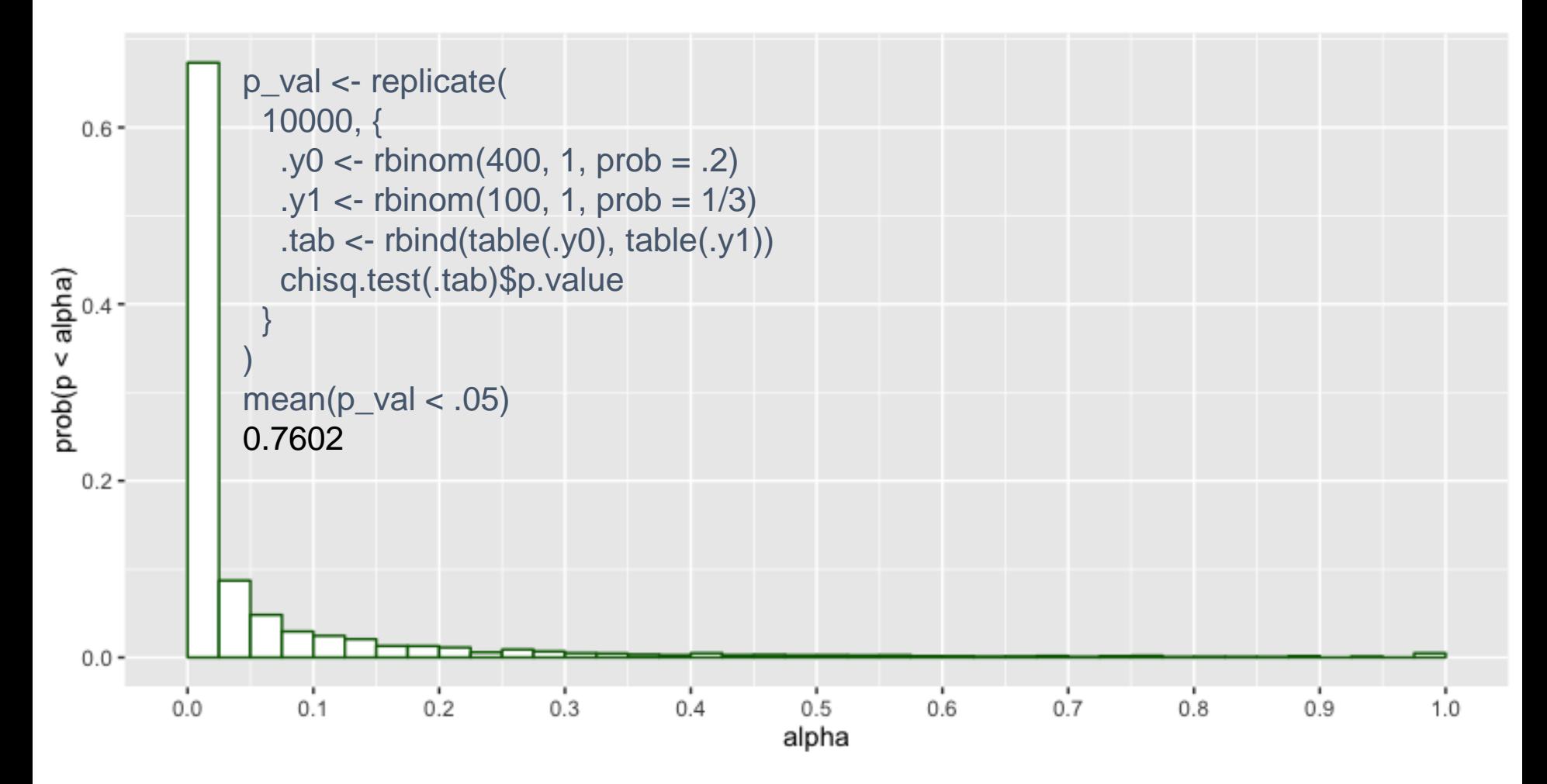

- Vous planifiez une étude de cohorte pour étudier le risque de survenue de cancer colique en rapport avec la prise de traitements chez des malades atteints de maladie de Crohn
	- Chez ces malades, en général, l'incidence du cancer est de 2/1000 personnes années
	- On suppose que le risque est triple en cas de traitement
	- 30% des sujets reçoivent le traitement
	- La durée moyenne du suivi est estimée à 5 ans
- Calculer le nombre de sujets (80% de puissance)

- Ratio non-exposés / exposés :  $\gamma =$  $n_{NE}$  $n_E$ = 1−0.3 0.3  $\approx$  2.33
- Incidences estimées par an :
	- non-exposés :  $\pi_{NF} = 0.002$
	- exposés (traités) :  $\pi_F = 3 \times \pi_{NF} = 0.006$
	- différence :  $\delta = |\pi_F = \pi_{NF}| = 0.004$
	- moyenne :  $\hat{\pi} =$  $\pi_E$  +  $\gamma \cdot \pi_{NE}$  $1+\gamma$  $= 0.0032$

$$
n_E = \frac{\left(z_{1} - \alpha_{2}\sqrt{(1+\gamma)\cdot\hat{\pi}\cdot(1-\hat{\pi})} + z_{1} - \beta\sqrt{\gamma\cdot\pi_E\cdot(1-\pi_E) + \pi_{NE}\cdot(1-\pi_{NE})}\right)^2}{\gamma\cdot\delta^2}
$$
  
\approx 2545.4

$$
n_{NE} = \gamma \cdot n_E \approx 5939.2
$$
  
n = n<sub>E</sub>+n<sub>NE</sub> \approx 2546 + 5939 \approx 8485 \text{ personnes-années}  
Soit  $\frac{8485}{5}$  = 1697 sujets suivis pendant 5 ans

- Ratio non-exposés / exposés :  $\gamma =$  $n_{NE}$  $n_E$ = 1−0.3 0.3  $\approx$  2.33
- Incidences estimées pour 5 ans :
	- non-exposés :  $\pi_{NF} = 1 (1 0.002)^5 \approx 0.01$
	- exposés (traités) :  $\pi_F = 3 \times \pi_{NF} = 0.03$
	- différence :  $\delta = |\pi_F = \pi_{NF}| = 0.02$
	- moyenne :  $\hat{\pi} =$  $\pi_E + \gamma \cdot \pi_{NE}$  $1+\gamma$  $= 0.0159$

$$
n_E = \frac{\left(z_{1} - \alpha_{2}\sqrt{(1+\gamma)\cdot\hat{\pi}\cdot(1-\hat{\pi})} + z_{1} - \beta\sqrt{\gamma\cdot\pi_E\cdot(1-\pi_E) + \pi_{NE}\cdot(1-\pi_{NE})}\right)^2}{\gamma\cdot\delta^2}
$$
  
\approx 502.96

 $n_{NE} = \gamma \cdot n_E \approx 1173.56$  $n = n_F + n_{NF} \approx 503 + 1174 \approx 1677$  sujets suivis pendant 5 ans